Adobe Photoshop CC 2015 Version 17 KeyGenerator Keygen Free Download For PC 2022 [New]

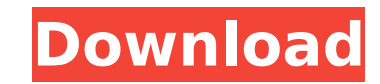

## **Adobe Photoshop CC 2015 Version 17 Crack Activation Code For PC**

Note For step-by-step details about these and other topics in Photoshop, including the built-in tutorials at the Help menu, try the downloadable \_Photoshop CS5 Step-by-Step: The Complete Book of Skills , written by Eric Lu lots of stuff that you want and expect to be easy but then is anything but. Here are a few tips and techniques to help you get the most out of your time in Photoshop. \* \*\*Views\*\*. Photoshop has several views, including the the Layers palette for quickly selecting and creating layers, and the Design view for fine-tuning details in an image. You'll learn about them in detail on Using Views and Windows.

## **Adobe Photoshop CC 2015 Version 17**

As one of the most known and widely used photo editing software, you may find it useful. This post gives 5 best tools in Photoshop that will help you to make powerful edits and get better results. #1 Sharpening. This shoul you'll learn how to make quick adjustments to images, and how to sharpen the image. How to sharpen an image in Photoshop? To sharpen your image, you should have at least one other layer above the image. You can create a ne editing process, you may want to remove unwanted noise. Background noise includes point and line noise includes point and line noise and it affects the clarity of an image. This can reduce the quality of an image and impro Lens Blur. Select a layer mask from the below option from top to down. #3 Change Colors If you see that a part of your image is all white or black and not grey, you can change the color of the whole image. Before: After: # better color by creating a color lookup. Place the color you want to use in one of the available slots. Click the button below the color field. #5 Turn White into Black and Black into White Sometimes you don't want to chan color to black and white, or vice versa. Step 1: Click the color field. The color icon will change to the color icon will change to the color of your current image (either white or black). Click the color. Step 2: Now move

# **Adobe Photoshop CC 2015 Version 17 Crack +**

Q: How to make a custom assert for phpunit I want to make a custom assert for phpunit. For example, the file, I use in my test, is: class MyTest extends PHPUnit\_Framework\_TestCase { public function testFoo() { \$this->asser PHPUnit\_Framework\_TestCase { public function testFoo() { \$this->assertNotEmpty('foo', 'Should return false if fail'); } } How can I do this? A: If you have your custom assertion (myFirstAssertion), you can use the followin Test Suite Test Results: First assertion foo!= null The test will write the test result to the file coverage/index.html. Aqueous cleaning compositions have achieved a prominent place in the market because of their convenie

## **What's New in the Adobe Photoshop CC 2015 Version 17?**

Extraction of arsenic, cadmium, copper, chromium and lead from wastewater by electrokinetics. Reduction of metal cations in high concentration to immobile anions, i.e. the formation of electrokinetics. The invention consis wastewater (10 ml) is allowed to flow through the inlet and collected in the outlet. A DC voltage (300 V) is applied between the inlet and the outlet. When the electrodes are separated by a fixed distance, namely d1 = 150 and muscle tone in disorders of the vestibular labyrinth]. To investigate the relationship between the excitatory and inhibitory influences on a single motor unit of the sternocleidomastoid muscle in patients with vestibul response to weak (pulse) stimulation of the left and right vestibular nerve. Recruitment of the SCM muscle was analysed by the inverse of the interval between the stimulus and the response. There was no difference in recru patients with unilateral vestibular disorders, there was a statistically significant increase in EMG activity in the contralateral SCM muscle (p less than 0.01) compared with the ipsilateral muscle during each stimulus at patients with vestibular disturbances. The degree of inhibition was significantly greater in the patients than in the controls (p less than 0.05). It is suggested that the bilateral vestibular system modifies the balance b taking a long time." "My husband..." "Tae-hee!" "Can you hear me?" "Yes, Tae-hee." "Don't worry." "I'll take care of it." "Are you going to

## **System Requirements For Adobe Photoshop CC 2015 Version 17:**

1. Hard Disk space. 2. 16GB of RAM for the 1080p settings, or 30GB for the 4K settings. 3. 4GB of VRAM for the 1080p settings. 3.4GB of VRAM for the 1080p settings, or 8GB for the 4K settings. 4. 2GB graphics 4000 or AMD R

[https://vukau.com/upload/files/2022/07/13wXZTFZ6cfRNZpw32Zo\\_05\\_89f607981a2da5d107a2b32d4f74ec90\\_file.pdf](https://vukau.com/upload/files/2022/07/13wXZTFZ6cfRNZpw32Zo_05_89f607981a2da5d107a2b32d4f74ec90_file.pdf) <https://www.erotikashop.sk/adobe-photoshop-2022-version-23-2-keygen-crack-serial-key-license-key-full-free-download-3264bit-updated-2022/> <http://www.diarioelsoldecusco.com/advert/adobe-photoshop-2021-version-22-0-1-patch-full-version-for-pc/> <https://cuteteddybearpuppies.com/2022/07/photoshop-serial-key-download-for-pc-updated/> <https://www.d360.fr/wp-content/uploads/2022/07/ferdyedi.pdf> <http://inventnet.net/advert/adobe-photoshop-cc-2014-jb-keygen-exe-registration-code-for-windows-latest/> [http://www.bigislandltr.com/wp-content/uploads/2022/07/Photoshop\\_CC\\_2015\\_Version\\_18\\_For\\_PC\\_Latest.pdf](http://www.bigislandltr.com/wp-content/uploads/2022/07/Photoshop_CC_2015_Version_18_For_PC_Latest.pdf) [https://oursocial.io/upload/files/2022/07/Sl1MikItra6HZnNxEKbY\\_05\\_a88aaca3cf8c9474a8e3332ebf1d073e\\_file.pdf](https://oursocial.io/upload/files/2022/07/Sl1MikItra6HZnNxEKbY_05_a88aaca3cf8c9474a8e3332ebf1d073e_file.pdf) [https://hustlersimbizo.com/wp-content/uploads/2022/07/Photoshop\\_CS4.pdf](https://hustlersimbizo.com/wp-content/uploads/2022/07/Photoshop_CS4.pdf) <http://wp2-wimeta.de/photoshop-cc-2019-crack-file-only-2022/> <http://bookmanufacturers.org/adobe-photoshop-2022-version-23-0-1-install-crack> [https://www.recentstatus.com/upload/files/2022/07/edgkY4TWtQW1x52QLBm2\\_05\\_a88aaca3cf8c9474a8e3332ebf1d073e\\_file.pdf](https://www.recentstatus.com/upload/files/2022/07/edgkY4TWtQW1x52QLBm2_05_a88aaca3cf8c9474a8e3332ebf1d073e_file.pdf) <http://www.kiwitravellers2017.com/2022/07/05/adobe-photoshop-2022-version-23-0-keygen-x64/> [https://mandarinrecruitment.com/system/files/webform/photoshop-2022-version-23\\_7.pdf](https://mandarinrecruitment.com/system/files/webform/photoshop-2022-version-23_7.pdf) [https://www.tailormade-logistics.com/sites/default/files/webform/photoshop-2022\\_5.pdf](https://www.tailormade-logistics.com/sites/default/files/webform/photoshop-2022_5.pdf) <http://kampungkbpucangsawit.com/?p=3193> <https://divyendurai.com/photoshop-2020-version-21-free-download-latest-2022/> [https://patago.cl/wp-content/uploads/2022/07/Photoshop\\_2022\\_Version\\_231.pdf](https://patago.cl/wp-content/uploads/2022/07/Photoshop_2022_Version_231.pdf) [https://magazine.uni.edu/sites/default/files/unialumnimagazine\\_2022.pdf](https://magazine.uni.edu/sites/default/files/unialumnimagazine_2022.pdf) <https://think-relax.com/adobe-photoshop-cc-2015-version-17-serial-number-and-product-key-crack-download> <https://www.cameraitacina.com/en/system/files/webform/feedback/nevlizb938.pdf> <https://www.trendcorporate.com.au/sites/default/files/webform/halbran415.pdf> <https://hanffreunde-braunschweig.de/adobe-photoshop-cs5-product-key-and-xforce-keygen/> <https://karratha.wa.gov.au/system/files/webform/blawan122.pdf> <https://www.salixhomes.co.uk/system/files/webform/springboard/Photoshop-2021-Version-2241.pdf> <https://fotofables.com/adobe-photoshop-cs5-keygen-exe-download/> <http://mkyongtutorial.com/adobe-photoshop-2020-activation-code-with-keygen-pc-windows> <http://stashglobalent.com/?p=35835> <https://www.pwaarchitects.co.uk/system/files/webform/uploads/alyccol671.pdf> <https://fullrangemfb.com/adobe-photoshop-2021-version-22-3-1-serial-number-and-product-key-crack-license-key-full-for-pc-updated-2022/>